# **SRP\_Path GetDirectory**

Extracts the entire path except the last component.

## Syntax

```
Directory = SRP_Path("GetDirectory", Path)
```
### Parameters

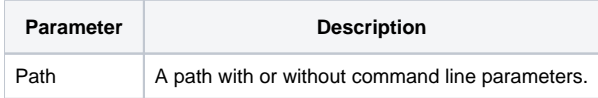

### Returns

The directory portion of the path.

#### Remarks

The GetDirectory service extracts the entire path except the last component. The directory will be returned with the backlash at the end. If Path already ends with a backslash, then the whole path is returned because a path ending in a backslash is assumed to be a directory.

**Note.** This method supports paths that contain command line parameters. In this case, command line parameters are simply ignored.

### Example

```
Path = "C:\path1\path2\path3\filename.txt"
Result1 = SRP_Path("GetDirectory", Path)
Result2 = SRP_Path("GetDirectory", Result1)
Result3 = SRP_Path("GetDirectory", SRP_Path("RemoveBackslash", Result2))
```
Result1 and Result2 will both be "C:\path1\path2\path3\". Result3 will be "C:\path1\path2\".

### See Also

[GetComponents,](https://wiki.srpcs.com/display/SRPUtilities/SRP_Path+GetComponents) [GetExtension,](https://wiki.srpcs.com/display/SRPUtilities/SRP_Path+GetExtension) [GetFilename](https://wiki.srpcs.com/display/SRPUtilities/SRP_Path+GetFilename), [GetParameters](https://wiki.srpcs.com/display/SRPUtilities/SRP_Path+GetParameters), [GetPath,](https://wiki.srpcs.com/display/SRPUtilities/SRP_Path+GetPath) [RemoveDirectory](https://wiki.srpcs.com/display/SRPUtilities/SRP_Path+RemoveDirectory)